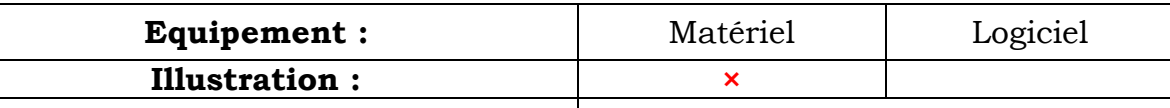

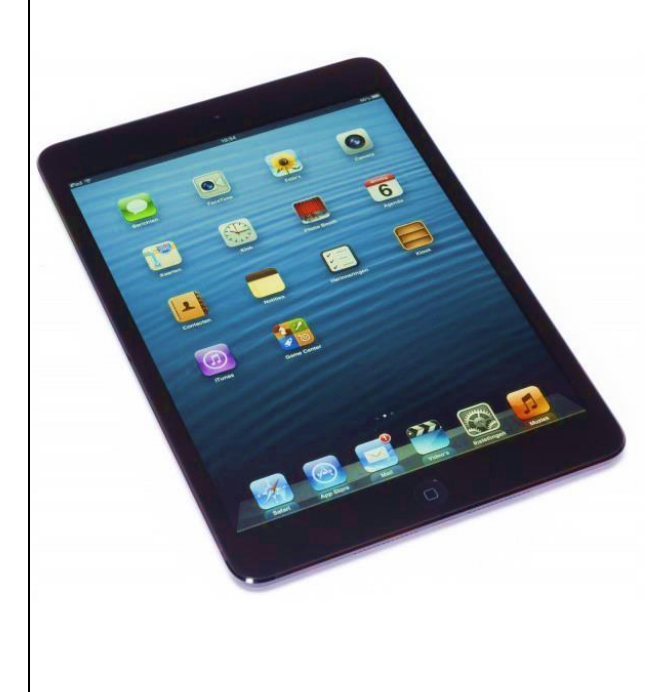

## **Principales fonctionnalités :**

Elle permet d'accéder à des contenus multimédia, de naviguer sur Internet, de consulter des emails, de travailler en visioconférence par le biais d'une webcam, lire des livres électroniques, télécharger des applications, consulter des vidéos ou des photos d'un appareil photo numérique, écouter de la musique...

**Usage en formation :** Je n'ai pas encore eu l'occasion de travailler avec des tablettes tactiles.

**Usages envisageables en classe :**

- Composition de textes qui pourront être mis en commun et améliorés par les élèves.
- Apprentissage de l'écriture
- Apprentissage de la lecture (lettres et chiffres)
- Enregistrement de la voix pour prendre conscience de la diction, l'intonation et la fluidité.
- Questionnaire incluant des liens vers des ressources (photos, vidéos, tableaux de données, graphiques et schémas). En sélectionnant les liens, les élèves sont conduits à s'interroger sur les documents préalablement identifiés par l'enseignant, puis à revenir au questionnaire pour rédiger leur réponse.
- Recherche documentaire autonome
- Création d'œuvres numériques (arts visuels et éducation musicale) **Pertinence pédagogique :**
- Gain de temps dans la mise au travail
- Perspective interactive qui peut motiver l'élève
- Développement de l'autonomie
- Suivi personnalisé de l'élève
- Tenir les enfants informés des avantages et des inconvénients de l'Internet
- Acquérir des compétences du B2i

Source : http://eduscol.education.fr/cid72982/usages-des-tablettes-tactiles-a-l-ecole.html